### **ФЕДЕРАЛЬНОЕ АГЕНТСТВО ЖЕЛЕЗНОДОРОЖНОГО ТРАНСПОРТА**

**федеральное государственное бюджетное образовательное учреждение высшего** 

## **профессионального образования МОСКОВСКИЙ ГОСУДАРСТВЕННЫЙ УНИВЕРСИТЕТ ПУТЕЙ СООБЩЕНИЯ (МИИТ)**

ОДОБРЕНО: Кафедра «Высшая и прикладная математика» УТВЕРЖДЕНО: Декан ф-та ТС

« $\rightarrow$  2012 г.

Авторы: Голечков Ю.И., д.ф.-м.н., доц., Ридель В.В., д.ф.-м.н., проф., Степанова Л.В., к.ф.-м.н., доц., Устинов Н.В., д.ф.-м.н., проф.

# **Задания на контрольные работы № 1, 2 для студентов 2 курса заочной формы обучения Математическое моделирование систем и процессов**

Специальность: *190901.65 Системы обеспечения движения поездов* 

Специализации:

*Автоматика и телемеханика на железнодорожном транспорте Телекоммуникационные системы и сети железнодорожного транспорта Электроснабжение железных дорог*

Москва 2012 г.

#### **Методические указания по выполнению контрольных работ**

По дисциплине «Математическое моделирование систем и процессов» студенту необходимо выполнить две контрольные работы. В каждую работу должны быть включены те задачи, последняя цифра которых совпадает с последней цифрой его учебного шифра. Например, студент, учебный шифр которого имеет последнюю цифру 3, в контрольной работе №1 решает задачи 3, 13, 23, 33, 43; в контрольной работе №2 – 53, 63, 73, 83, 93.

Перед выполнением контрольной работы студент должен ознакомиться с содержанием разделов изучаемой математической дисциплины, на освоение которых ориентирована выполняемая контрольная работа. Необходимую учебную литературу студент может найти в рабочей программе по дисциплине «Математическое моделирование систем и процессов» (в программе указана как основная, так и дополнительная литература).

Каждая контрольная работа выполняется в отдельной тетради, на обложке которой должны быть указаны: дисциплина, номер контрольной работы, шифр студента, курс, фамилия, имя и отчество студента. На обложке вверху справа указывается фамилия и инициалы преподавателя-рецензента. В конце работы студент ставит свою подпись и дату выполнения работы.

В каждой задаче надо полностью выписать ее условие. В том случае, когда несколько задач имеют общую формулировку, следует, переписывая условие задачи, заменить общие данные конкретными, взятыми из соответствующего номера.

Решение каждой задачи должно содержать подробные вычисления, пояснения, ответ, а также, в случае необходимости, и рисунки. После каждой задачи следует оставлять место для замечаний преподавателя-рецензента. В случае невыполнения этих требований преподаватель возвращает работу для доработки без ее проверки.

2

### **КОНТРОЛЬНАЯ РАБОТА №1**

#### **ОСНОВЫ ТЕОРИИ ГРАФОВ. МАТЕМАТИЧЕСКОЕ ПРОГРАММИРОВАНИЕ.**

**1–10.** Задана симметрическая матрица *Q* неотрицательных целых чисел.

1. Нарисовать на плоскости граф  $G = [V, E]$  (единственный, с точностью до изоморфизма), имеющий заданную матрицу *Q* своей матрицей смежности. Найти матрицу инцидентности  $R = (r_{ij})$  графа  $G$ .

2. Нарисовать на плоскости орграф  $\vec{G} = [N, A]$  (единственный, с точностью до изоморфизма), имеющий заданную матрицу *Q* своей матрицей смежности. Найти матрицу инцидентности  $C$  =  $(c_{ij})$  графа  $\vec{G}$  .

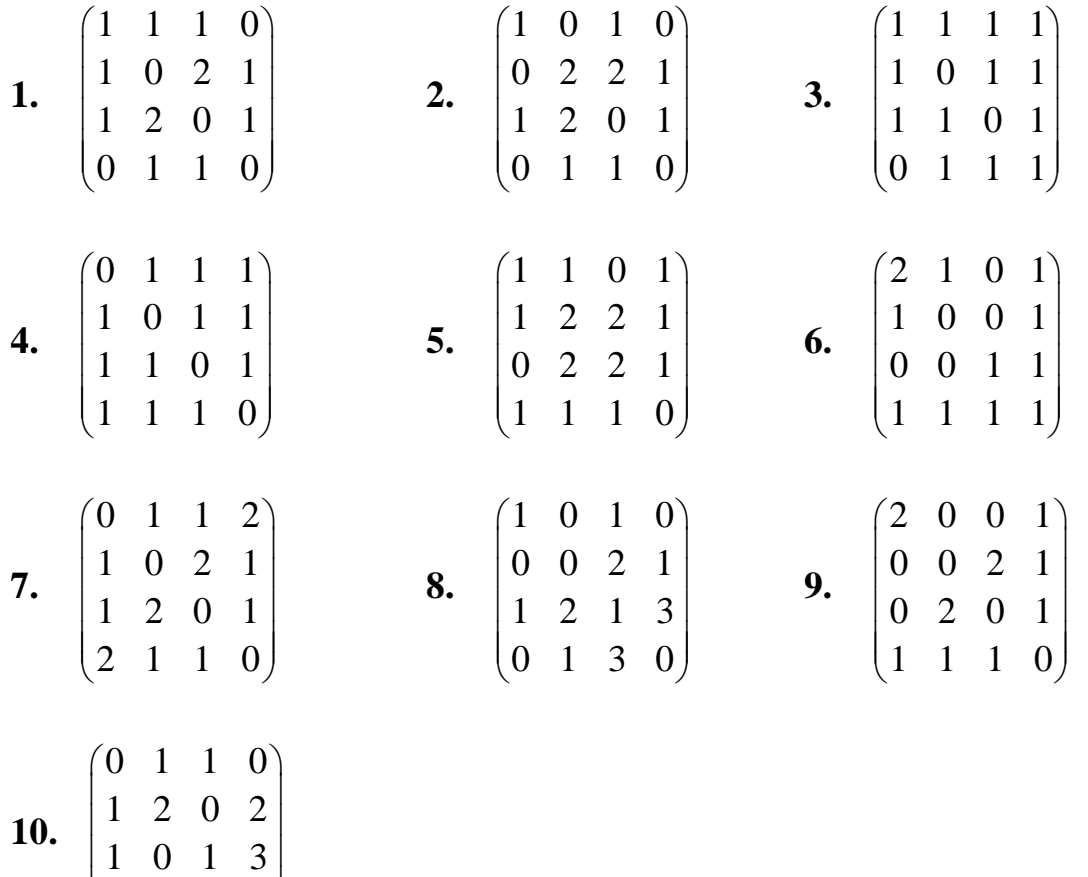

0 2 3 0

 $\begin{bmatrix} 1 & 0 & 1 & 0 \\ 0 & 2 & 2 & 0 \end{bmatrix}$  $(0 \t2 \t3 \t0)$ 

## **11–20.** Решить задачи линейного программирования графическим методом.

**11.** 
$$
Z(x) = 2x_1 + x_2 \rightarrow \min
$$
,  
\n
$$
\begin{cases}\nx_1 + x_2 \le 12, \\
2x_1 - x_2 \le 12, \\
2x_1 - x_2 \ge 0, \\
2x_1 + x_2 \ge 4, \\
x_2 \ge 0.\n\end{cases}
$$

**13.** 
$$
Z(x) = -x_1 + 4x_2 \rightarrow \min
$$
,  
\n
$$
\begin{cases}\n2x_1 + 3x_2 \le 24, \\
-8x_1 + 3x_2 \le 24, \\
2x_1 - 3x_2 \le 12, \\
4x_1 + 3x_2 \ge 12.\n\end{cases}
$$

**15.** 
$$
Z(x) = 3x_1 + 2x_2 \rightarrow \text{max}
$$
,  
\n
$$
\begin{cases}\nx_2 \le 6, \\
-3x_1 + x_2 \le 12, \\
x_1 + x_2 \ge 0, \\
x_1 - x_2 \le 0, \\
x_1 + 2x_2 \le 12.\n\end{cases}
$$

17. 
$$
Z(x) = 3x_1 + 5x_2 \rightarrow min,
$$
  
\n
$$
\begin{cases}\nx_1 + x_2 \ge 0, \\
3x_1 + x_2 \le 3, \\
5x_1 + 4x_2 \le 20, \\
x_1 - x_2 \ge 0.\n\end{cases}
$$

**19.** 
$$
Z(x) = x_1 + 3x_2 \rightarrow \text{max}
$$
,  
\n
$$
\begin{cases}\n-2x_1 + x_2 \le 2, \\
-x_1 + 2x_2 \le 7, \\
x_1 + 3x_2 \le 18, \\
4x_1 - 3x_2 \le 12, \\
x_1 \ge 0, x_2 \ge 0.\n\end{cases}
$$

12. 
$$
Z(x) = x_1 - 3x_2 \rightarrow \max
$$
,  
\n
$$
\begin{cases}\n-x_1 + x_2 \le 6, \\
-2x_1 + x_2 \le 6, \\
x_1 + 3x_2 \ge -3, \\
x_1 - 2x_2 \le 2.\n\end{cases}
$$

**14.** 
$$
Z(x) = 4x_1 - 3x_2 \rightarrow \text{max}
$$
,  
\n
$$
\begin{cases}\n-x_1 + x_2 \le 5, \\
5x_1 - 2x_2 \le 20, \\
8x_1 - 3x_2 \ge 0, \\
5x_1 - 6x_2 \le 0.\n\end{cases}
$$

**16.** 
$$
Z(x) = 3x_1 + 4x_2 \rightarrow \min
$$
,  
\n
$$
\begin{cases}\n2x_1 + x_2 \ge -4, \\
x_1 + x_2 \ge 0, \\
x_1 + 2x_2 \ge 2, \\
x_1 - x_2 \le 2.\n\end{cases}
$$

**18.** 
$$
Z(x) = 2x_1 + 5x_2 \rightarrow \text{max}
$$
,  
\n
$$
\begin{cases}\n2x_1 - x_2 \ge 0, \\
2x_1 + x_2 \le 16, \\
-2x_1 + 5x_2 \ge 3, \\
-x_1 + 2x_2 \le 2.\n\end{cases}
$$

**20.** 
$$
Z(x) = 5x_1 + 4x_2 \rightarrow \min
$$
,  
\n
$$
\begin{cases}\n-4x_1 + x_2 \le 4, \\
-x_1 + x_2 \le 5, \\
-x_1 + 2x_2 \le 2, \\
3x_1 + 4x_2 \ge 12.\n\end{cases}
$$
\n $x_1 \ge 0, x_2 \ge 0.$ 

### **21–30.** Решить симплексным методом следующие задачи.

21. 
$$
Z(x) = x_1 + 2x_2 + x_3 \rightarrow \max
$$
,  
\n
$$
\begin{cases}\n-2x_1 + x_2 + x_3 \le 2, \\
-x_1 + x_2 + 3x_3 \le 3, \\
x_1 - 3x_2 + x_3 \le 1, \\
x_1 \ge 0, \quad x_2 \ge 0, \quad x_3 \ge 0.\n\end{cases}
$$
 22.

23. 
$$
Z(x) = -3x_1 - 2x_2 - 2x_3 \rightarrow \text{min},
$$
  
\n
$$
\begin{cases}\n2x_1 + x_2 + 2x_3 \le 6, \\
2x_1 - x_2 + 2x_3 \le 2, \\
x_1 \ge 0, \quad x_2 \ge 0, \quad x_3 \ge 0.\n\end{cases}
$$

25. 
$$
Z(x) = 2x_1 - 3x_2 + 5x_3 \rightarrow \text{max},
$$
  
\n
$$
\begin{cases}\n-x_1 + 2x_2 + 3x_3 \le 3, \\
-2x_1 + 3x_2 + 4x_3 \le -4, \\
x_1 \ge 0, \quad x_2 \ge 0, \quad x_3 \ge 0.\n\end{cases}
$$

27. 
$$
Z(x) = 3x_1 + 4x_2 + x_3 \rightarrow \text{max}
$$
,  
\n
$$
\begin{cases}\nx_1 + 2x_2 + x_3 \le 10, \\
2x_1 + x_2 + 2x_3 \le 6, \\
3x_1 + x_2 + 2x_3 \le 12, \\
x_1 \ge 0, \quad x_2 \ge 0, \quad x_3 \ge 0.\n\end{cases}
$$

**29.** 
$$
Z(x) = 6x_1 + 12x_2 + 3x_3 \rightarrow \text{max}
$$
,  
\n
$$
\begin{cases}\n-2x_1 + 3x_2 + x_3 \le 12, \\
x_1 + 2x_2 + 2x_3 \le 15, \\
2x_1 - x_2 - 3x_3 \le 10, \\
x_1 \ge 0, \quad x_2 \ge 0, \quad x_3 \ge 0.\n\end{cases}
$$

22. 
$$
Z(x) = 2x_1 + 3x_2 + 2x_3 \rightarrow \text{max}
$$
,  
\n
$$
\begin{cases}\n-3x_1 + x_2 + x_3 \le 1, \\
-x_1 + 2x_2 + 2x_3 \le 7, \\
x_1 - 3x_2 + x_3 \le 1, \\
x_1 \ge 0, \quad x_2 \ge 0, \quad x_3 \ge 0.\n\end{cases}
$$

24. 
$$
Z(x) = -x_1 + x_2 + 3x_3 \rightarrow \min
$$
,  
\n
$$
\begin{cases}\n-x_1 + 2x_2 + x_3 \le 2, \\
x_1 + 3x_2 + x_3 \le 6, \\
x_1 + x_2 - x_3 \le 2, \\
x_1 \ge 0, \quad x_2 \ge 0, \quad x_3 \ge 0.\n\end{cases}
$$

26. 
$$
Z(x) = -4x_1 - 2x_2 + x_3 \rightarrow \text{min},
$$
  
\n
$$
\begin{cases}\n3x_1 - 2x_2 + 4x_3 \le 6, \\
2x_1 + x_2 + 3x_3 \le 18, \\
x_1 \ge 0, \quad x_2 \ge 0, \quad x_3 \ge 0.\n\end{cases}
$$

**28.** 
$$
Z(x) = 2x_1 + 3x_2 + x_3 \rightarrow \text{max}
$$
,  
\n
$$
\begin{cases}\nx_1 + 3x_2 + 5x_3 \le 15, \\
x_1 + x_2 + x_3 \le 7, \\
2x_1 + x_2 + 4x_3 \le 12, \\
x_1 \ge 0, \quad x_2 \ge 0, \quad x_3 \ge 0.\n\end{cases}
$$

30. 
$$
Z(x) = x_1 + x_2 + x_3 \rightarrow \max
$$
,  
\n
$$
\begin{cases}\nx_1 + x_2 + x_3 \le 7, \\
2x_1 + x_2 + 3x_3 \le 9, \\
3x_1 + x_2 + 4x_3 \le 12, \\
x_1 \ge 0, x_2 \ge 0, x_3 \ge 0.\n\end{cases}
$$

**31–40.** Имеются три пункта отправления  $A_1$ ,  $A_2$ ,  $A_3$  однородного груза и пять пунктов  $B_1$ ,  $B_2$ ,  $B_3$ ,  $B_4$ ,  $B_5$  его назначения. На пунктах  $A_1$ ,  $A_2$ ,  $A_3$  груз находится в количестве  $a_1$ ,  $a_2$ ,  $a_3$  тонн соответственно. На пункты  $B_1$ ,  $B_2$ ,  $B_3$ ,  $B_4$ ,  $B_5$  требуется доставить соответственно  $b_1$ ,  $b_2$ ,  $b_3$ ,  $b_4$ ,  $b_5$  тонн груза. Расстояния  $d_{ij}$  в сотнях километров между пунктами отправления  $A_i$  ( $i = 1, 2, 3$ ) и пунктами назначения  $B_j$  ( $j = 1, 2, 3, 4, 5$ ) приведены в матрице  $D = (d_{ij})$ . Найти такой план перевозок, при котором общие затраты на перевозку грузов будут минимальными.

*Указания:* 1) стоимость перевозок считать пропорциональной количеству груза и расстоянию, на которое груз перевозится; 2) для решения задачи

MCTIONI-3OBATB MeronJHJCO 3HJHOO 3HJHJOO 3HJHJOO

\n31. 
$$
a_1 = 50, a_2 = 70, a_1 = 110, b_1 = 50, b_2 = 50, b_3 = 50, D = \begin{pmatrix} 4 & 1 & 2 & 4 & 5 \\ 6 & 4 & 5 & 9 & 5 \\ 3 & 1 & 6 & 5 & 9 \end{pmatrix}
$$

\n32.  $a_1 = 90, a_2 = 70, a_1 = 110, b_2 = 20, b_3 = 70, D = \begin{pmatrix} 7 & 4 & 9 & 8 & 2 \\ 6 & 8 & 5 & 8 & 5 \\ 9 & 2 & 9 & 7 & 4 \end{pmatrix}$ 

\n33.  $a_1 = 60, a_2 = 40, a_1 = 80, b_3 = 60, D = \begin{pmatrix} 1 & 3 & 3 & 1 & 3 \\ 3 & 1 & 9 & 8 & 4 \\ 3 & 6 & 5 & 1 & 9 \end{pmatrix}$ 

\n34.  $a_1 = 80, a_2 = 60, a_1 = 100, b_2 = 60, b_3 = 40, D = \begin{pmatrix} 6 & 4 & 3 & 4 & 2 \\ 3 & 1 & 9 & 8 & 4 \\ 3 & 6 & 5 & 1 & 9 \end{pmatrix}$ 

\n35.  $a_1 = 30, a_2 = 30, a_1 = 70, b_3 = 50, D = \begin{pmatrix} 6 & 4 & 3 & 4 & 2 \\ 3 & 1 & 2 & 2 & 6 \end{pmatrix}$ 

\n36.  $a_1 = 70, a_2 = 50, a_1 = 100, b_3 = 30, D = \begin{pmatrix} 3 &$ 

37. 
$$
a_1 = 70
$$
,  $a_2 = 50$ ,  $a_1 = 90$ ,  $b_1 = 10$ ,  $b_2 = 40$ ,  $b_3 = 70$ ,  $D = \begin{bmatrix} 8 & 4 & 5 & 1 & 3 \\ 3 & 3 & 8 & 5 & 7 \\ 8 & 1 & 9 & 3 & 2 \end{bmatrix}$   
\n38.  $a_1 = 90$ ,  $a_2 = 70$ ,  $a_1 = 110$ ,  $b_1 = 50$ ,  $b_2 = 60$ ,  $b_3 = 50$ ,  $D = \begin{bmatrix} 9 & 1 & 1 & 5 & 6 \\ 6 & 4 & 6 & 8 & 5 \\ 2 & 9 & 3 & 5 & 3 \end{bmatrix}$   
\n39.  $a_1 = 60$ ,  $a_2 = 40$ ,  $a_1 = 80$ ,  $D = \begin{bmatrix} 9 & 8 & 3 & 5 & 2 \\ 7 & 7 & 8 & 5 & 6 \\ 7 & 7 & 8 & 5 & 6 \\ 4 & 2 & 8 & 8 & 8 \end{bmatrix}$   
\n30.  $a_1 = 60$ ,  $a_2 = 40$ ,  $a_1 = 80$ ,  $D = \begin{bmatrix} 9 & 8 & 3 & 5 & 2 \\ 7 & 7 & 8 & 5 & 6 \\ 4 & 2 & 8 & 8 & 8 \end{bmatrix}$   
\n40.  $a_1 = 70$ ,  $a_2 = 50$ ,  $a_1 = 90$ ,  $b_1 = 60$ ,  $b_2 = 10$ ,  $b_3 = 10$ ,  $D = \begin{bmatrix} 7 & 1 & 7 & 4 & 9 \\ 4 & 1 & 1 & 1 & 5 \\ 5 & 6 & 6 & 8 & 2 \end{bmatrix}$ 

**41–50.** В задаче выпуклого программирования требуется:

1) найти решение графическим методом;

2) написать функцию Лагранжа и найти ее седловую точку, используя решение, полученное графически.

uente, nonyvenino rapapurek. \n**41.** 
$$
x_1^2 + (x_2 - 2)^2 \rightarrow \min
$$
, \n $2x_1 + x_2 \ge 7$ , \n $x_1 + 2x_2 \ge 5$ , \n $x_1 \ge 1$ ,  $x_2 \ge 0$ .\n

\n43.  $(x_1 - 7)^2 + (x_2 - 1)^2 \rightarrow \min$ , \n $x_1 \ge 0$ ,  $x_2 \ge 0$ .\n

\n44.  $(x_1 - 9)^2 + (x_2 - 6)^2 \rightarrow \min$ , \n $x_1 \ge 0$ ,  $x_2 \ge 0$ .\n

\n45.  $(x_1 - 5)^2 + (x_2 - 10)^2 \rightarrow \min$ , \n $x_1 \ge 0$ ,  $x_2 \ge 0$ .\n

\n46.  $(x_1 - 6)^2 + (x_2 - 9)^2 \rightarrow \min$ , \n $x_1 + 2x_2 \le 16$ , \n $x_1 \ge 0$ ,  $x_2 \ge 0$ .\n

\n45.  $(x_1 - 5)^2 + (x_2 - 10)^2 \rightarrow \min$ , \n $x_1 \ge 0$ ,  $x_2 \ge 0$ .\n

\n46.  $(x_1 - 6)^2 + (x_2 - 9)^2 \rightarrow \min$ , \n $x_1 + 2x_2 \le 16$ , \n $x_1 + x_2 \le 11$ , \n $x_1 \ge 0$ ,  $x_2 \ge 0$ , \n $x_1 \ge 0$ ,  $x_2 \ge 0$ .\n

\n47.  $(x_1 - 10)^2 + (x_2 - 2)^2 \rightarrow \min$ , \n $x$ 

**47.** 
$$
(x_1-4)^2 + (x_2-10)^2 \rightarrow \min
$$
, **48.**  $(x_1-7)^2 + (x_2-8)^2 \rightarrow \min$ ,  
\n $\begin{cases}\n3x_1 - x_2 \ge 0, \\
x_1 + x_2 \le 8,\n\end{cases}$   $\begin{cases}\nx_1 - 2x_2 \le 0, \\
3x_1 - x_2 \ge 0,\n\end{cases}$   
\n**49.**  $(x_1-5)^2 + (x_2-1)^2 \rightarrow \min$ , **50.**  $(x_1-6)^2 + (x_2-5)^2 \rightarrow \min$ ,  
\n $\begin{cases}\n2x_1 - x_2 \ge -4, \\
2x_1 - 3x_2 \le -6, \\
x_1 + x_2 \le 11,\n\end{cases}$   $\begin{cases}\nx_1 - 5x_2 \le 0, \\
x_1 + 2x_2 \le 11,\n\end{cases}$   
\n $\begin{cases}\nx_1 + x_2 \ge 11, \\
x_1 \ge 0, x_2 \ge 0.\n\end{cases}$   $\begin{cases}\nx_1 + x_2 \ge 11, \\
x_1 \ge 0, x_2 \ge 0.\n\end{cases}$ 

#### **КОНТРОЛЬНАЯ РАБОТА №2**

#### **ТЕОРИЯ МАССОВОГО ОБСЛУЖИВАНИЯ.**

**51–60.** На АТС поступает простейший поток вызовов. Среднее количество вызовов в течение часа равно *m* . Найти вероятности того, что за *t* минут: а) не придет ни одного вызова; б) придет хотя бы один вызов; в) придет не менее *k* вызовов.

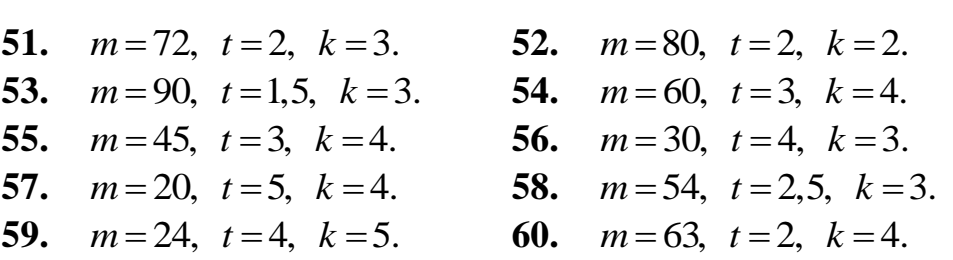

**61–70.** При работе электронного технического устройства возникают неисправности (сбои). Поток сбоев считаем простейшим с интенсивностью  $\lambda$ сбоев в час. Если устройство дает сбой, то он немедленно обнаруживается, и обслуживающий персонал приступает к устранению неисправности (ремонту). Время ремонта распределено по показательному закону. Среднее время ремонта составляет  $\tau$  минут. В начальный момент времени устройство исправно. Найти: а) вероятность того, что через час устройство будет работать; б) вероятность того, что за последующие *T* часов устройство даст хотя бы один сбой; в) предельные вероятности состояний.

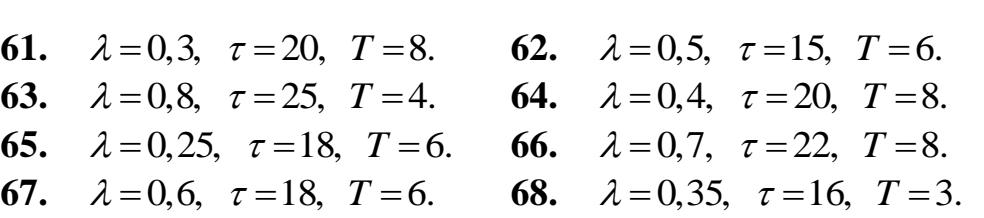

**69.**  $\lambda = 0.15$ ,  $\tau = 30$ ,  $T = 4$ . **70.**  $\lambda = 0.9$ ,  $\tau = 12$ ,  $T = 3$ .

**71–80.** АТС имеет *k* линий связи. Поток вызовов — простейший с интенсивностью  $\lambda$  вызовов в минуту. Среднее время переговоров составляет  $\tau$ минут. Время переговоров имеет показательное распределение. Найти: а) вероятность того, что все линии связи заняты; б) относительную и абсолютную пропускные способности АТС; в) среднее число занятых линий связи. Определить оптимальное число линий связи, достаточное для того, чтобы вероятность отказа не превышала  $\alpha$ .

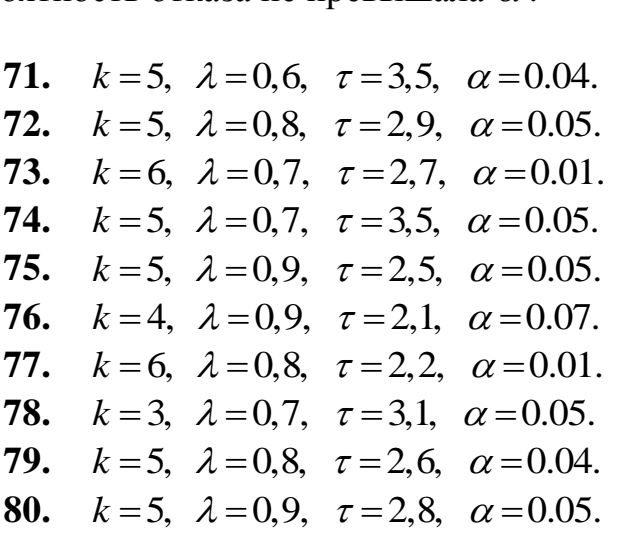

**81–90.** Железнодорожная сортировочная горка, на которую подается простейший поток составов с интенсивностью состава в час, представляет собой одноканальную СМО с неограниченной очередью. Время обслуживания (роспуска) состава на горке имеет показательное распределение со средним значением  $\tau$  минут. Найти: а) предельные вероятности состояний СМО; б) среднее число составов, связанных с горкой; в) среднее число составов в очереди; г) среднее время пребывания состава в СМО; д) среднее время пребывания состава в очереди.

**81.**  $\lambda = 2$ ,  $\tau = 20$ . **82.**  $\lambda = 3$ ,  $\tau = 10$ . **83.**  $\lambda = 2.5$ ,  $\tau = 14$ . **84.**  $\lambda = 3.5$ ,  $\tau = 15$ . **85.**  $\lambda = 4$ ,  $\tau = 10$ . **86.**  $\lambda = 1.5$ ,  $\tau = 30$ . **87.**  $\lambda = 1$ ,  $\tau = 35$ . **88.**  $\lambda = 2.5$ ,  $\tau = 16$ . **89.**  $\lambda = 3.5$ ,  $\tau = 12$ . **90.**  $\lambda = 1.5$ ,  $\tau = 25$ .

**91–100.** Рабочий обслуживает *m* станков. Поток требований на обслуживание — простейший с интенсивностью  $\lambda$  станков в час. Время обслуживания одного станка подчинено экспоненциальному закону. Среднее время обслуживания одного станка равно  $\tau$  минут. Найти: а) среднее число станков, ожидающих обслуживания; б) коэффициент простоя станка; в) коэффициент простоя рабочего.

- **91.**  $m=3$ ,  $\lambda=2$ ,  $\tau=6$ . **93.**  $m=3$ ,  $\lambda=2$ ,  $\tau=8$ . **95.**  $m=3$ ,  $\lambda=2$ ,  $\tau=10$ . **97.**  $m=3$ ,  $\lambda=2$ ,  $\tau=12$ . **99.**  $m=3$ ,  $\lambda=2$ ,  $\tau=14$ .
- **92.**  $m=4$ ,  $\lambda=2$ ,  $\tau=6$ . **94.**  $m=4$ ,  $\lambda=2$ ,  $\tau=8$ . **96.**  $m=4$ ,  $\lambda=2$ ,  $\tau=10$ . **98.**  $m=4$ ,  $\lambda=2$ ,  $\tau=12$ . **100.**  $m=4$ ,  $\lambda=2$ ,  $\tau=14$ .